### CS 241: Systems Programming Lecture 15. Strings Spring 2020 Prof. Stephen Checkoway

- 
- 
- 
- 
- 
- 
- -

Arrays are contiguous sequences of objects

Arrays are contiguous sequences of objects ‣ double blah[x]; // declares an array of length x

Arrays are contiguous sequences of objects ‣ double blah[x]; // declares an array of length x

Pointers hold the address of an object (or 0)

- 
- 

Arrays are contiguous sequences of objects • double blah [x]; // declares an array of length x

Pointers hold the address of an object (or 0)  $\cdot$  long  $\star$ p; // declares a pointer p that can point to a long

- 
- 

Arrays are contiguous sequences of objects • double blah[x]; // declares an array of length x

Pointers hold the address of an object (or 0)  $\cdot$  long  $\star$ p; // declares a pointer p that can point to a long  $\rightarrow$   $p = \&x$ ; // sets the value of p to the address of x

- 
- 

Arrays are contiguous sequences of objects • double blah[x]; // declares an array of length x

- Pointers hold the address of an object (or 0)  $\cdot$  long  $\star$ p; // declares a pointer p that can point to a long  $\rightarrow$   $p = \&x$ ; // sets the value of p to the address of x • Long  $y = *p$ ; // sets y to the value of the long pointed to by p
- 
- 

- 
- 

Arrays are contiguous sequences of objects • double blah[x]; // declares an array of length x

- 
- 
- 
- Pointers hold the address of an object (or 0)  $\cdot$  long  $\star$ p; // declares a pointer p that can point to a long  $\rightarrow$   $p = \&x$ ; // sets the value of p to the address of x • Long  $y = *p$ ; // sets y to the value of the long pointed to by p •  $*$   $p = 5$ ; // sets the value of the long pointed to by p to be 5

- 
- 

long  $x = 5;$ long  $y = -10;$ long  $*p = \&x$  $long \text{*}q = \text{ky};$  $*p = *q + 2;$  $q = p$ ;  $p = 0;$ printf("%ld\n", \*q); // What is printed?

A. -10

B. -8

C. 0

D. 5

E. 7

3

long  $x = 5;$ long  $y = -10;$ long  $*p = \&x$  $long \text{*}q = \text{ky};$  $*p = *q + 2;$  $q = p$ ;  $*p = 0;$ printf("%ld\n", \*q); // What is printed?

- A. -10
- B. -8

C. 0

D. 5

E. 7

## Array decay

- C has array *objects* but not array *values*
- 

```
int main(void) {
  int arr[] = { 25, 18, -9 };
  int *ptr = arr; // decay to pointer, same as &arr[0]
  ptr[1] = 77; // We can use [] syntax with pointers too!
  for (size t idx = 0; idx < sizeof arr / sizeof arr[0]; ++idx) {
    printf("arr[%zu] = %d\n", idx, arr[idx]);
 }
  return 0;
}
                                                             arr[2] = -9
```
When an array is used as an value, it **decays** into a pointer to its 0th element

**#include** <stdio.h>

```
Prints:
```

```
arr[0] = 25
```

```
\arctan 1 = 77
```
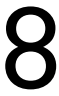

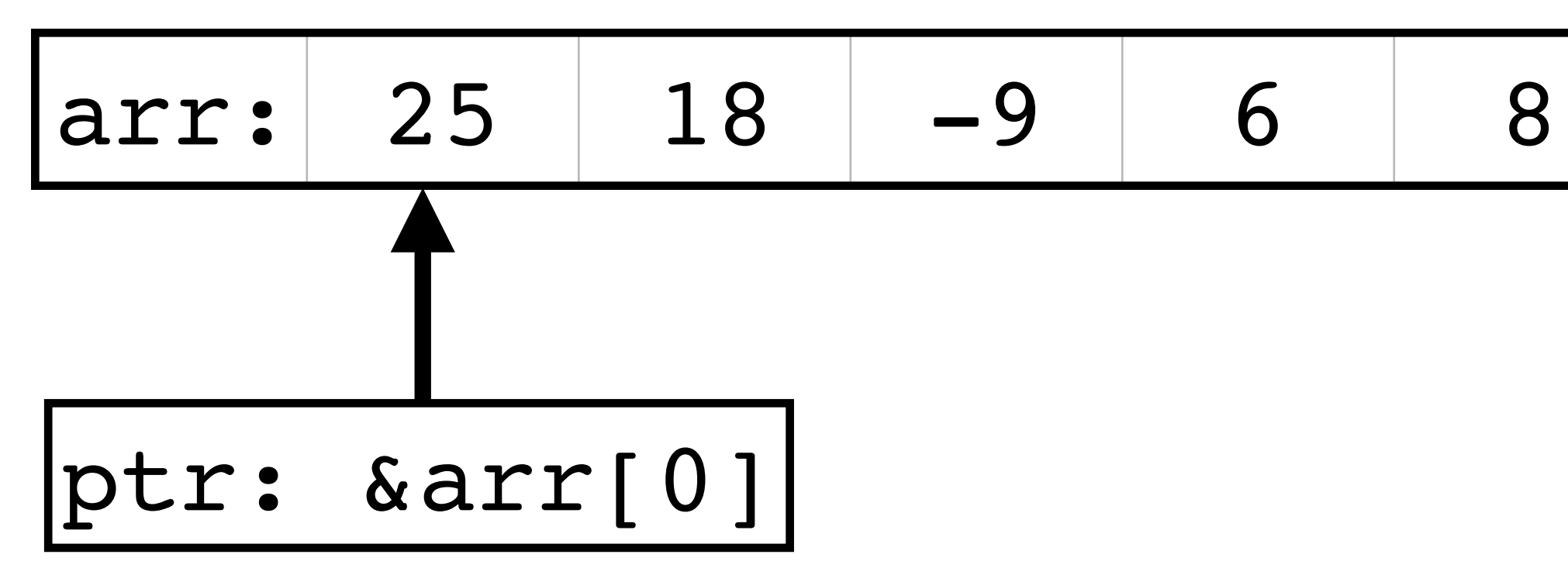

int arr[] =  $\{ 25, 18, -9, 6, 8 \}$ ; int \*ptr = arr;

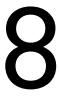

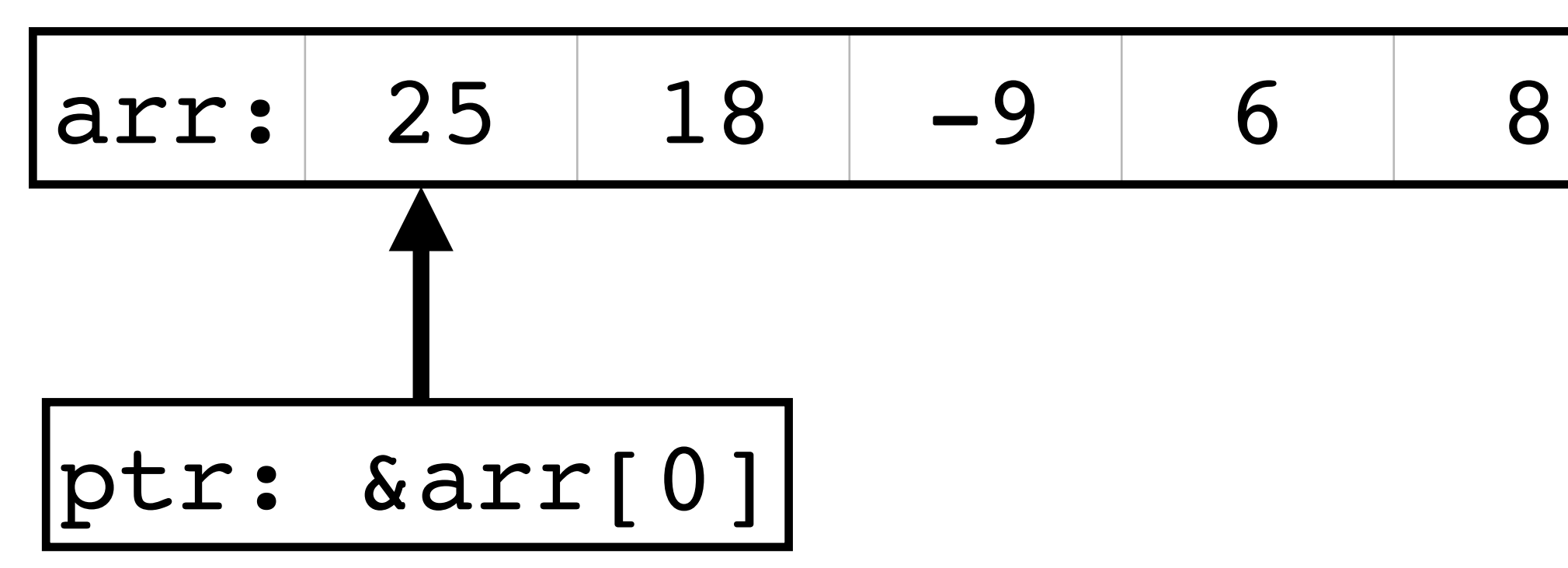

int arr[] =  $\{ 25, 18, -9, 6, 8 \}$ ; int \*ptr =  $arr;$ 

Adding pointers and integers

- ‣ ptr points to the 0th element of arr
- $\rightarrow$  ptr + 1 points to the 1st element of arr
- $\rightarrow$  ptr + 2 points to the 2nd element of arr  $\blacktriangleright$ …

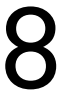

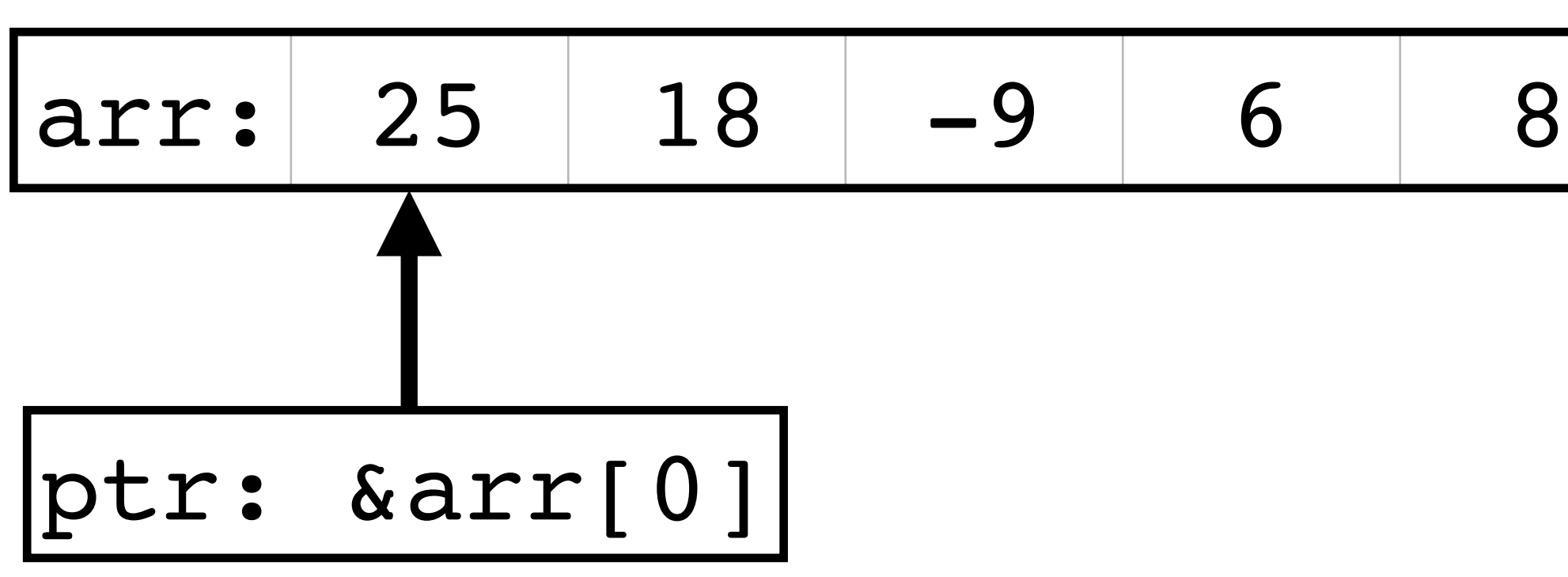

int arr[] =  $\{ 25, 18, -9, 6, 8 \}$ ; int \*ptr =  $arr;$ 

Adding pointers and integers

- ‣ ptr points to the 0th element of arr
- $\rightarrow$  ptr + 1 points to the 1st element of arr
- $\rightarrow$  ptr + 2 points to the 2nd element of arr  $\blacktriangleright$ …

ptr += 3;

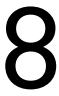

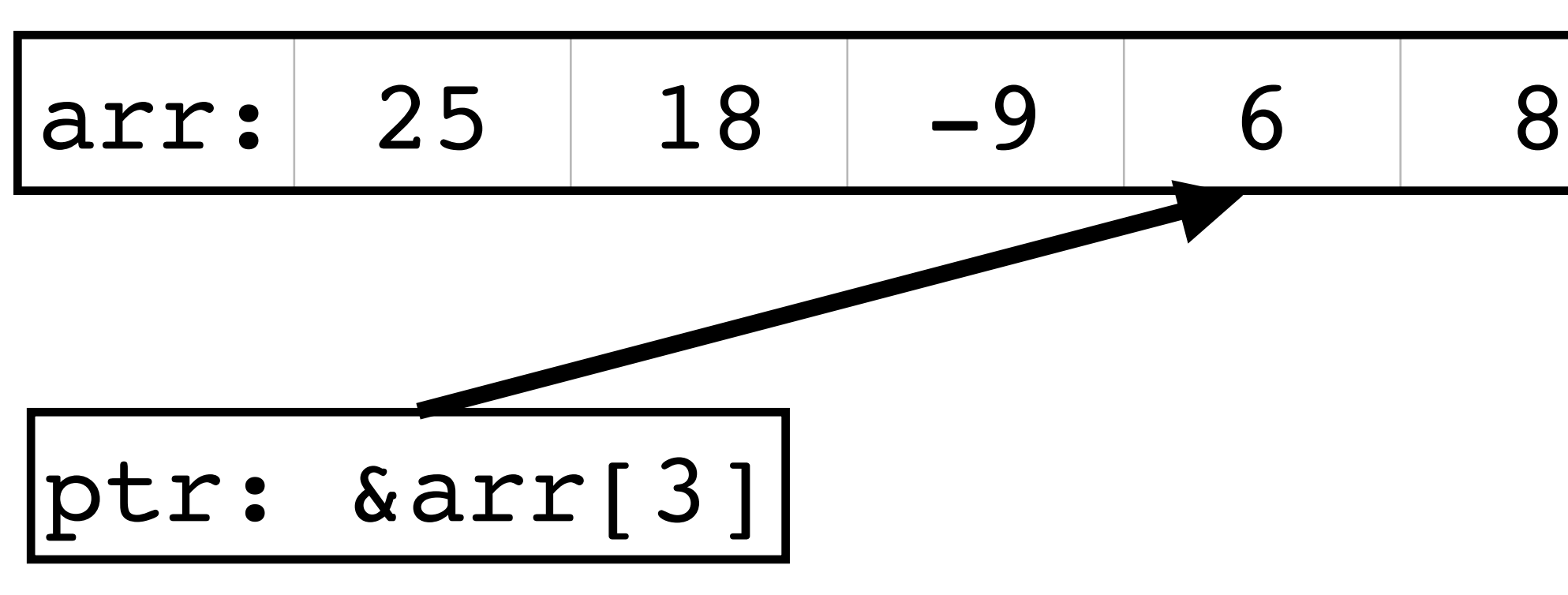

### Pointer subtraction

Two pointers into the same array object may be subtracted int arr[] =  $\{ 25, 18, -9, 6, 8 \}$ ; int  $*$ p = &arr[1]; int  $*q = \alpha \arctan(4)$ ; ptrdiff t difference =  $q - p$ ;

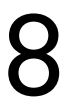

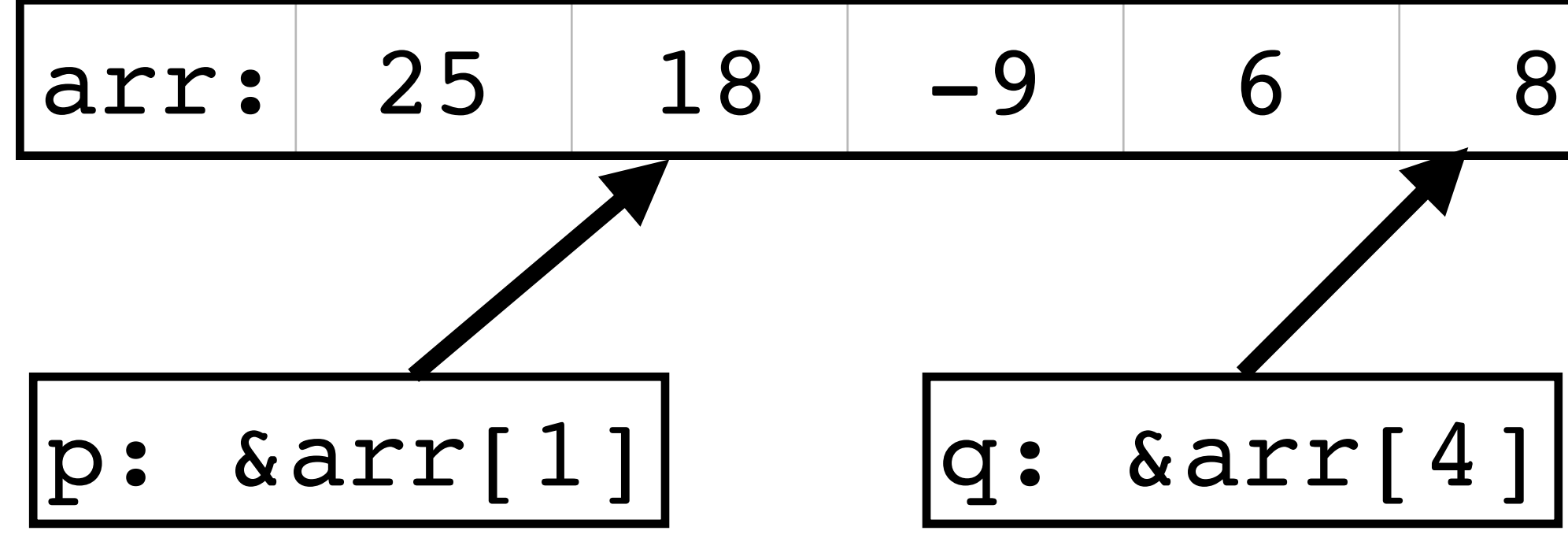

## Pointer undefined behavior

Pointers into array objects can point at any element of the array *or* just beyond the end of the array

Doing pointer arithmetic to get a different value is UB ‣ This is a massive source of software vulnerability

- Addition or subtraction of a pointer into, or just beyond, an array object and an integer type produces a result that does not point into, or just beyond, the same array object  $(6.5.6)$ .
- Addition or subtraction of a pointer into, or just beyond, an array object and an integer type produces a result that points just beyond the array object and is used as the operand of a unary  $\star$  operator that is evaluated (6.5.6).

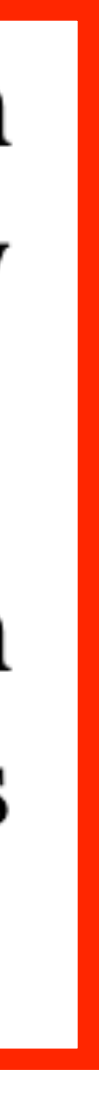

void foo(size\_t n, int \*p) { for (int \*end =  $p + n$ ;  $p$  != end; ++ $p$ ) printf("%d\n", \*p); } void bar() { int arr[] = { 0, 5, 4, 8, -8, 100, 0x80 }; foo(sizeof arr/sizeof arr[0], arr); } // What does bar do?

- A. Prints each element of the arr array
- B. Prints 0 seven times
- C. Prints all but the last element of the arr array

- D. Undefined behavior because end points beyond the end of the array pointed to by p
- E. Undefined behavior because arr[0] is 0 so it divides by 0

## Fun pointer facts (read later)

- If  $x + y$  is a pointer, then
	- $\rightarrow$  x[y] is \*(x + y) which equals \*(y + x) which is y[x]
	- which is  $xy[x]$

•  $&x[y]$  is  $&*(x + y)$  [same as  $x + y$ ] which equals  $&*(y + x)$ 

## Fun pointer facts (read later)

If  $x + y$  is a pointer, then

- $\rightarrow$  x[y] is \*(x + y) which equals \*(y + x) which is y[x]
- which is  $xy[x]$

```
int arr[10];
for (int i = 0; i < 10; ++i)
 arr[i] = i;
```

```
int *p = &array[4];
int *q = \&4[arr];
int * r = \& * (arr + 4);
printf("p = %p; *p = %d\n", p, *p);
printf("q = %p; *q = %d\n", q, *q);
printf("r = %p; *r = %d\n", r, *r);
```
 $int x = arr[8];$ **int** y = 8[arr]; printf("x = **%d**; y = **%d\n**", x, y);

•  $&x[y]$  is  $&*(x + y)$  [same as  $x + y$ ] which equals  $&*(y + x)$ 

## Fun pointer facts (read later)

If  $x + y$  is a pointer, then

- $\rightarrow$  x[y] is  $\ast$  (x + y) which equals  $\ast$  (y + x) which is y[x]
- which is  $xy[x]$

```
int arr[10];
for (int i = 0; i < 10; +i)
 arr[i] = i;
```
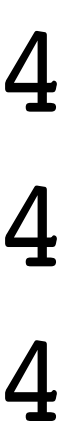

```
int *p = \&\arr[4];
int *q = \&4[arr];
int * r = \& * (arr + 4);
printf("p = %p; *p = %d\n", p, *p);
printf("q = %p; *q = %d\n", q, *q);
printf("r = %p; *r = %d\n", r, *r);
```
 $int x = arr[8];$ **int** y = 8[arr]; printf("x = **%d**; y = **%d\n**", x, y);

•  $&x[y]$  is  $&*(x + y)$  [same as  $x + y$ ] which equals  $&*(y + x)$ 

- $p = 0x7ffee6bf31a0; *p = 4$
- $q = 0x7ffee6bf31a0; *q = 4$
- $r = 0x7ffee6bf31a0; *r = 4$
- $x = 8; y = 8$

## Strings

C has no string type

Strings are char arrays where the last byte is 0 (not '0') ‣ We say C strings are NUL-terminated (or null-terminated)

char  $x$ [] = "CS 241"; // identical to char  $y[$ ] = {  $'C', 'S', ' '', '2', '4', '1', 0}$ ; char  $*str = "FOO"$ ; // str is a pointer to the { 'F', 'O', 'O', 0 } array  $str = x$ ; // now str points to the x array

## String literals are read-only

// This is valid because it creates a new array object x char  $x[$ ] = "CS  $2xx$ ";  $x[4] = '4';$  $x[5] = '1';$ 

// This is invalid because the pointer points to a read-only object char  $*y = "CS 2xx"$ ;  $y[4] = '4'$ ; // This will likely crash right here  $y[5] = '1';$ 

size t strlen(char const \*str); • returns the length of the string str (not including the 0 byte!)

size t strlen(char const \*str); • returns the length of the string str (not including the 0 byte!)

char \*strcpy(char \*dest, char const \*src);

- ‣ Copies the string src to dest
- ‣ **DO NOT USE**, no bounds checking!

size t strlen(char const \*str); • returns the length of the string str (not including the 0 byte!)

char \*strcpy(char \*dest, char const \*src);

- ‣ Copies the string src to dest
- ‣ **DO NOT USE**, no bounds checking!

- 
- char \*strcat(char \*dest, char const \*src); ‣ Concatenates the string src to dest ‣ **DO NOT USE**, no bounds checking!
- 
- 
- 

size t strlen(char const \*str); • returns the length of the string str (not including the 0 byte!)

- ‣ **DO NOT USE**, no bounds checking!
- char \*strcat(char \*dest, char const \*src);
	- ‣ Concatenates the string src to dest
	- ‣ **DO NOT USE**, no bounds checking!
- int strcmp(char const \*s1, char const \*s2);
	- if s1 is lexicographically less than<sub> $38$ </sub> equal to, or greater than s2

char \*strcpy(char \*dest, char const \*src); ‣ Copies the string src to dest

‣ Compares strings s1 and s2 character by character returning a negative

- 
- 
- 
- 
- 
- 
- 
- -

BSD provides safer alternatives • On linux, need to include <bsd/string.h> and link with -lbsd

BSD provides safer alternatives • On linux, need to include <bsd/string.h> and link with -lbsd

size t strlcpy(char \*dest, char const \*src, size t size); ‣ Copies up to size-1 characters from src to dest and NUL-terminates • Returns strlen(src) (and you can check that it is less than size)

- 
- 

BSD provides safer alternatives • On linux, need to include <bsd/string.h> and link with -lbsd

size t strlcpy(char \*dest, char const \*src, size t size); ‣ Copies up to size-1 characters from src to dest and NUL-terminates • Returns strlen(src) (and you can check that it is less than size)

- 
- 

size t strlcat(char \*dest, char const \*src, size t size); ‣ Appends up to size-strlen(dest)-1 characters from src to dest and

- NUL-terminates
- ‣ Returns strlen(dest) + strlen(src)

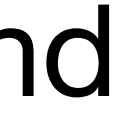

### Example

- bool foo(char const \*name) { char buffer[100]; size t size = strlcpy(buffer, "Hello ", sizeof buffer); if (size >= sizeof buffer) return false;
	-
	- size = strlcat(buffer, name, sizeof buffer); if (size >= sizeof buffer) return false;
	-
	- size = strlcat(buffer, "! Welcome.", sizeof buffer); if (size >= sizeof buffer)

return false;

// buffer now contains "Hello \${name}! Welcome."

### const

We can tell the compiler that data should not be modified

The address of non-const variable may be assigned to a pointer to a const but the variable may not be modified via that pointer int  $y = 28$ ; int const  $*p = \alpha y$ ; // Valid  $y = 15$ ; // Valid because y isn't const  $***p** = 6$ ; // Invalid because p is a pointer to const!

int const x = 5;

 $x = 6$ ; // Invalid because x is declared const

### String literals aren't const (but should be)

Help the compiler help you: always use char const  $*str = "Foo bar";$ 

This makes modification illegal  $str[0] = 'T'; // Invalid because str points to const$ 

- 
- 

## Pointer function parameters

If a function has a pointer parameter and it does not modify the data pointed to, make it a pointer to const

- 
- 
- 
- ‣ printf(char const \*format, ...); // doesn't modify format ‣ puts(char const \*str); // doesn't modify str ‣ strcpy(char \*dest, char const \*src); // doesn't modify src ‣ strlen(char const \*str); // doesn't modify str

You *can* make a constant pointer, if you want

You *can* make a constant pointer, if you want

You *can* make a constant pointer, if you want

const applies **left**  ‣ int x;

- You *can* make a constant pointer, if you want
- const applies **left** 
	- ‣ int x;
	- $\cdot$  int  $\star$  p = &x; // non-const pointer to non-const int

You *can* make a constant pointer, if you want

- ‣ int x;
- $\cdot$  int  $\star$  p = &x; // non-const pointer to non-const int
- $\cdot$  int const  $*q = \&x$ ; // non-const pointer to int const

You *can* make a constant pointer, if you want

- ‣ int x;
- $\cdot$  int  $\star$  p = &x; // non-const pointer to non-const int
- $\cdot$  int const  $*q = \&x$ ; // non-const pointer to int const
- $\cdot$  int \*const  $r = \&x$ ; // const pointer to non-const int

You *can* make a constant pointer, if you want

- ‣ int x;
- 
- 
- 
- $\cdot$  int  $\star$  p = &x; // non-const pointer to non-const int  $\cdot$  int const  $*q = \&x$ ; // non-const pointer to int const  $\cdot$  int \*const  $r = \&x$ ; // const pointer to non-const int  $\cdot$  int const  $\star$  const s = &x; // const pointer to int const

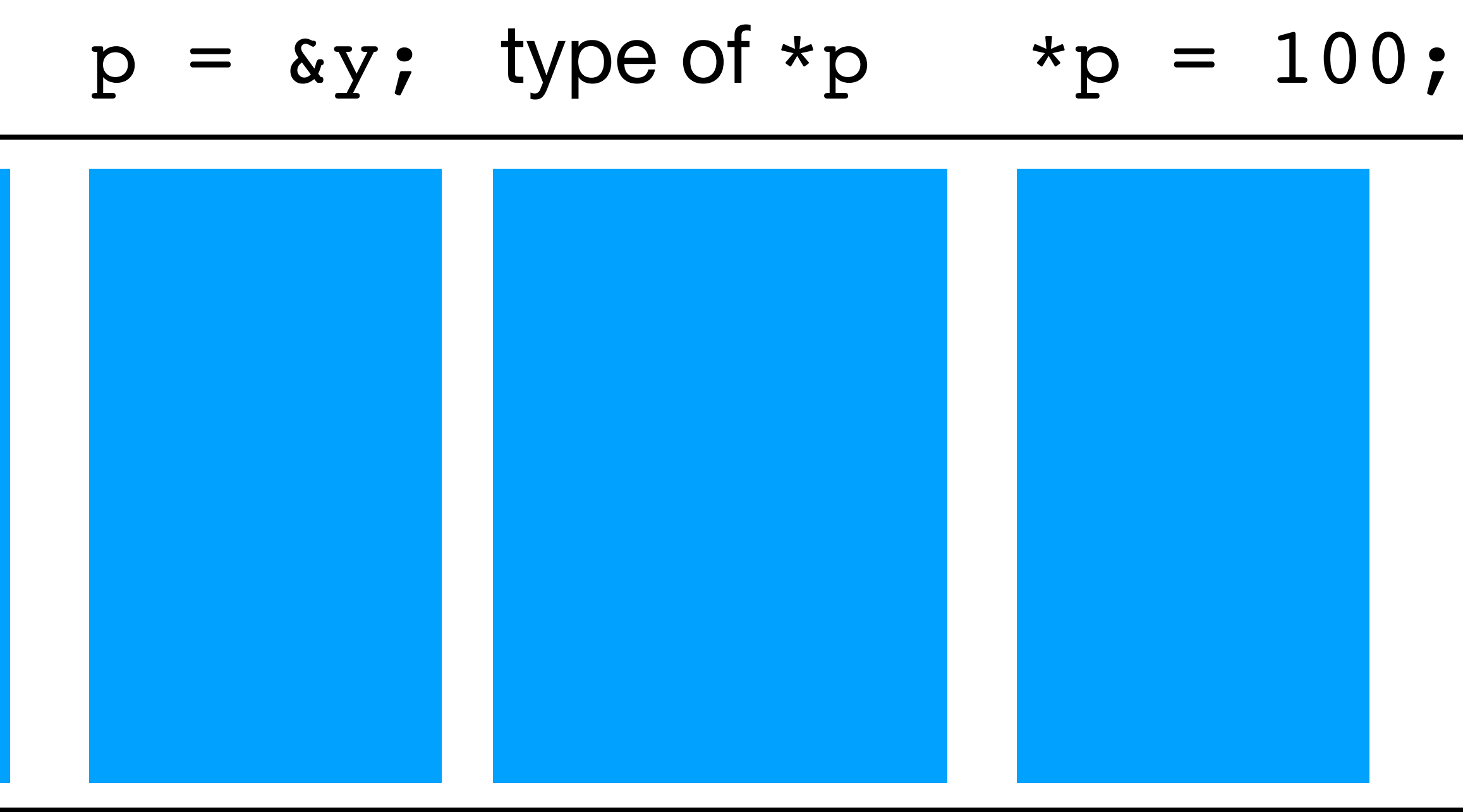

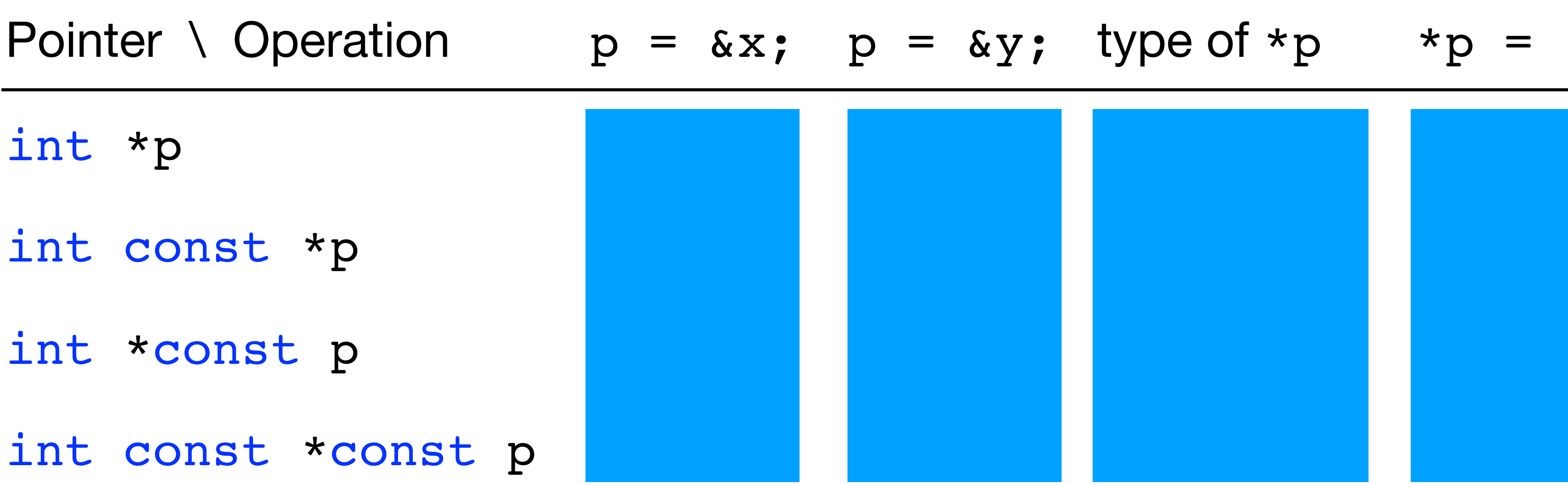

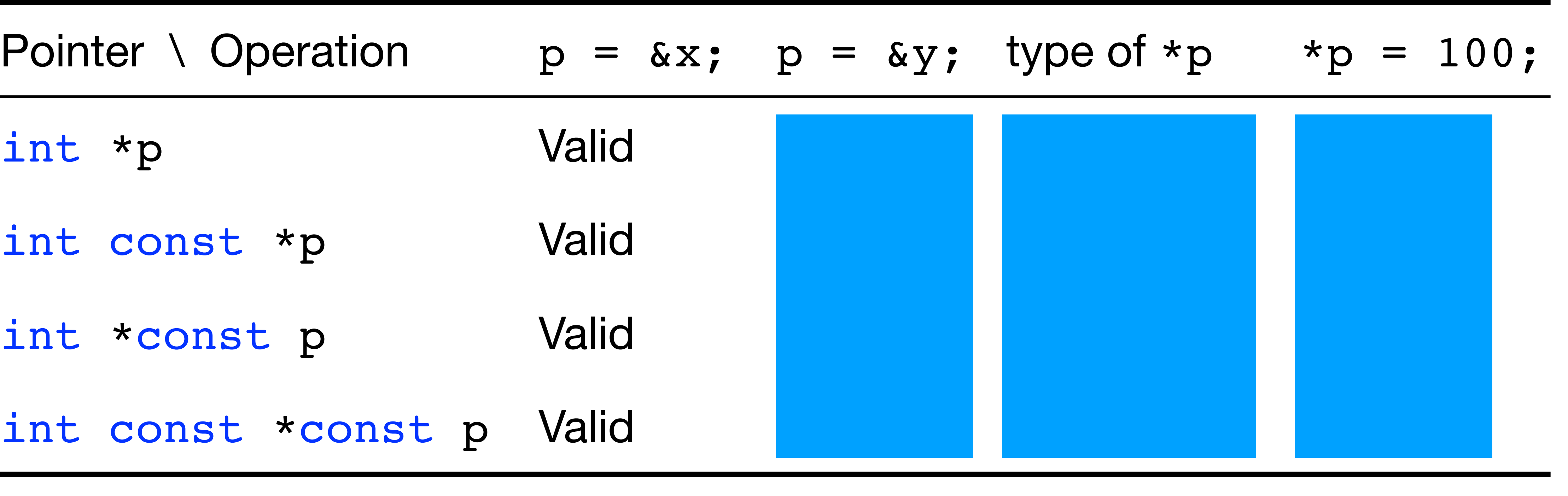

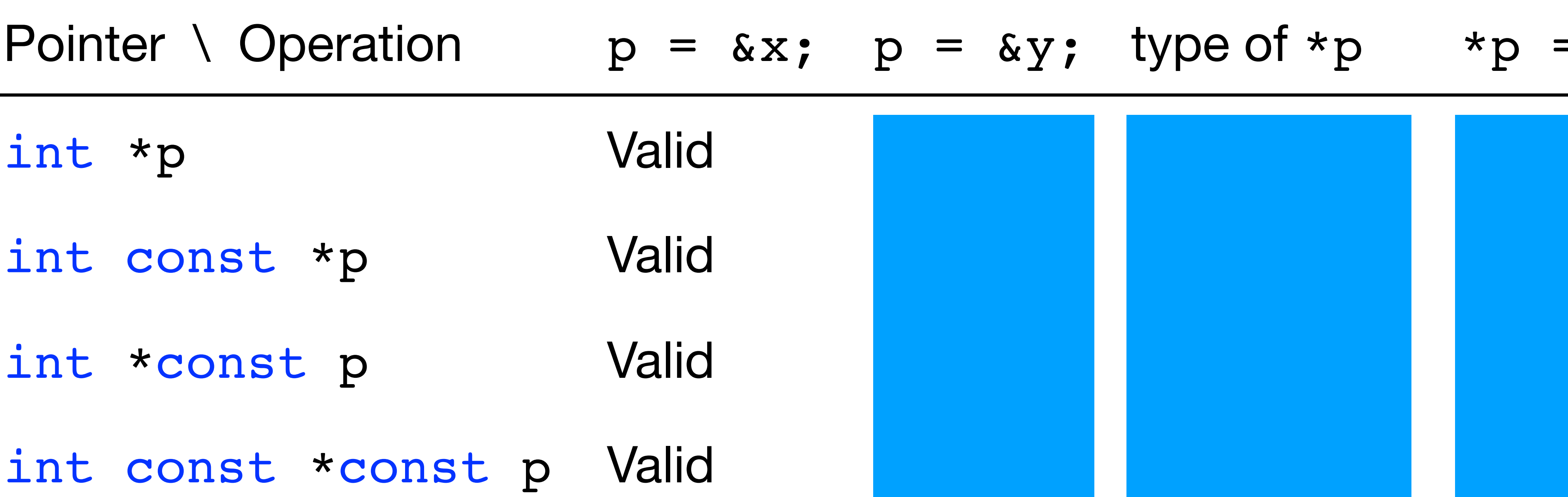

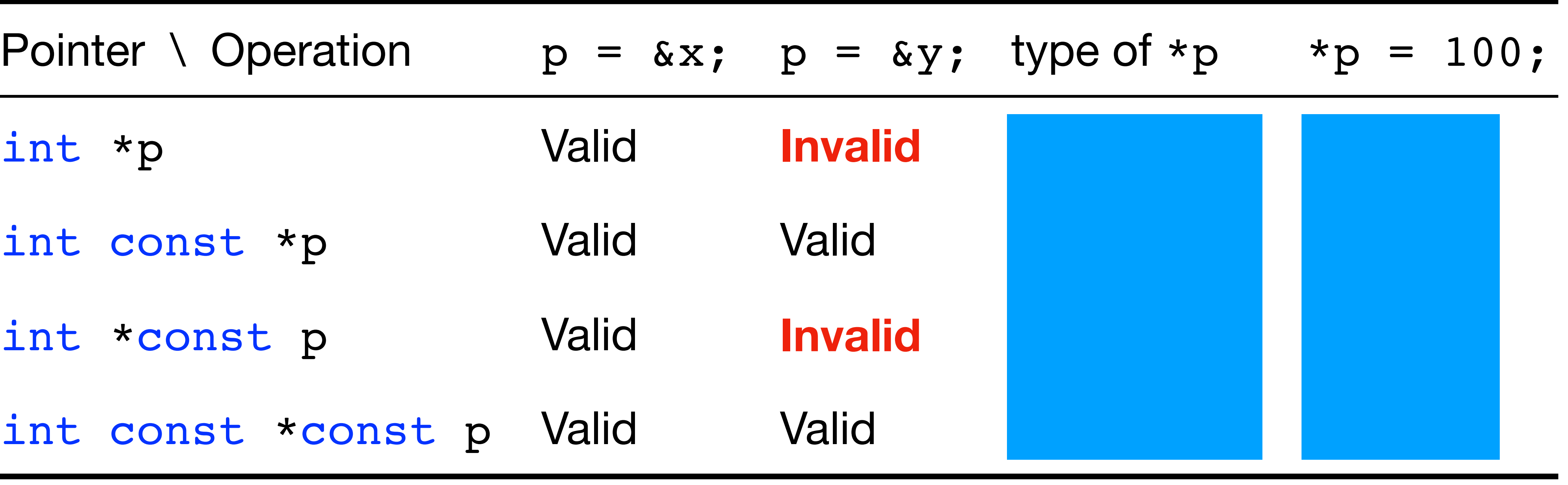

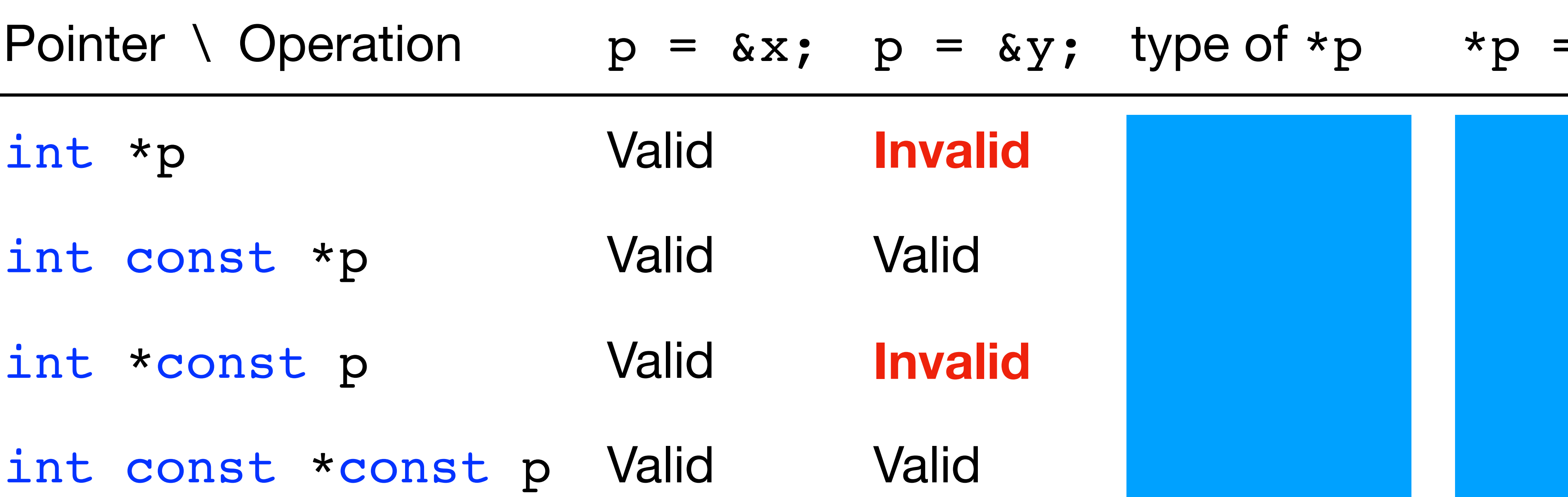

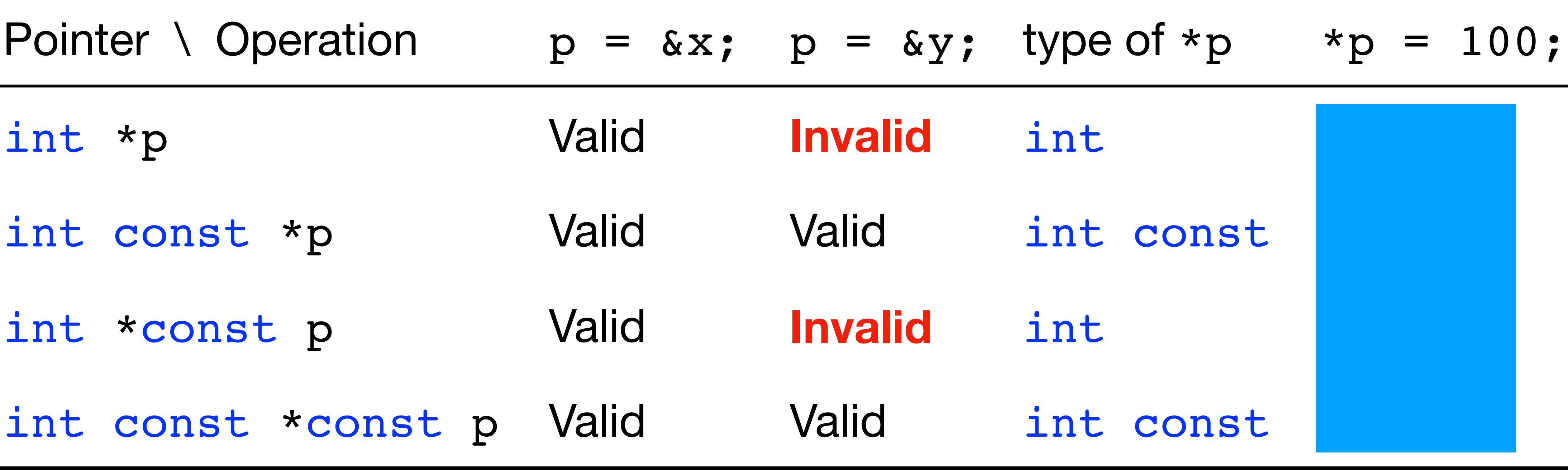

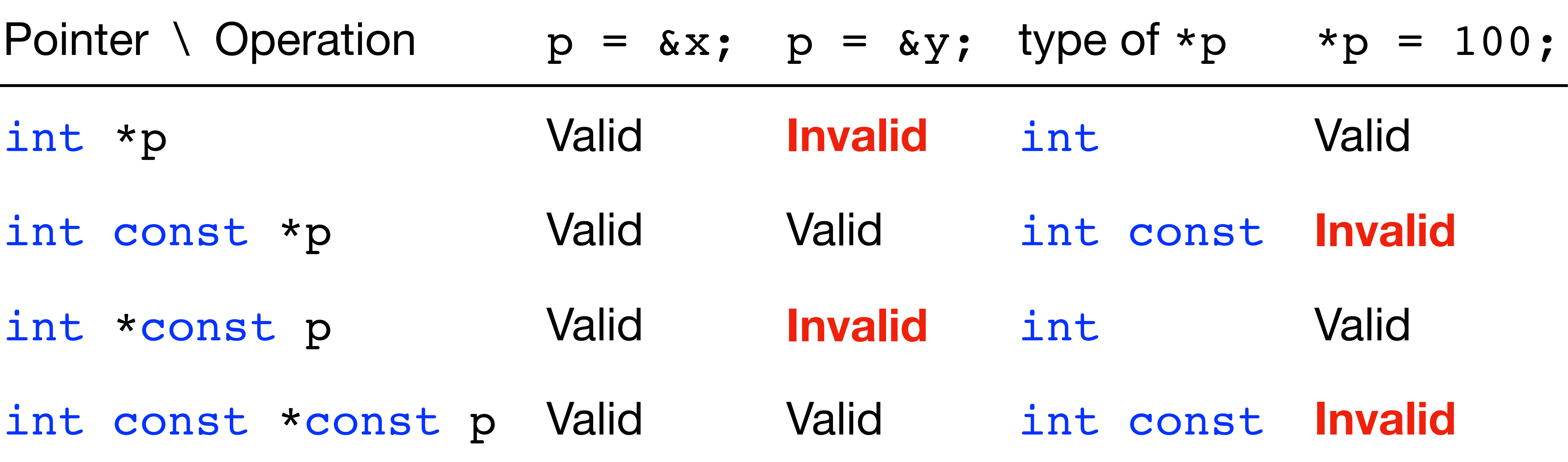

### In-class exercise

### <https://checkoway.net/teaching/cs241/2020-spring/exercises/Lecture-15.html>

Grab a laptop and a partner and try to get as much of that done as you can!

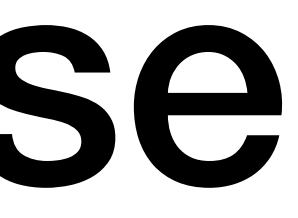